# МИНОБРНАУКИ РОССИИ федеральное государственное бюджетное образовательное учреждение высшего образования «Нижегородский государственный технический университет им. Р.Е. Алексеева» (HГТУ)

Дзержинский политехнический институт (филиал)

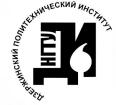

ДОКУМЕНТ ПОДПИСАН ЭЛЕКТРОННОЙ ПОДПИСЬЮ

Сертификат: 056E86B29D369D826C7E310ADEA6E8DA Владелец: Петровский Александр Михайлович Действителен: с 03.08.2022 до 27.10.2023

УТВЕРЖДАЮ: Директор института -А.М. Петровский 2021 г. CLADULA KWH 5 IN IN

# РАБОЧАЯ ПРОГРАММА ДИСЦИПЛИНЫ Б1.Б.20 «Управление IT-проектами»

(индекс и наименование дисциплины по учебному плану) для подготовки бакалавров

Направление подготовки: 09.03.02 Информационные системы и технологии

Направленность: Разработка и сопровождение информационных систем

Форма обучения: очная, заочная

Год начала подготовки 2020

Выпускающая кафедра Автоматизация, энергетика, математика и информационные системы

Кафедра-разработчик Автоматизация, энергетика, математика и информационные системы

Объем дисциплины  $180/5$ 

Промежуточная аттестация экзамен

Разработчик: к.т.н., доцент А.А. Попов

 $\mathscr{A}_{3}^{\sharp}$  06 2021 г.

Рабочая программа дисциплины: разработана в соответствии с Федеральным государственным образовательным стандартом высшего образования (ФГОС ВО 3++) по направлению подготовки 09.03.02 Информационные системы и технологии, утвержденного приказом МИНОБРНАУКИ РОССИИ от 19.09.2017 г. № 926

на основании учебного плана принятого УС ДПИ НГТУ протокол от 25.0621 № 10

Рабочая программа одобрена на заседании кафедры-разработчика РПД "Автоматизация, энергетика, математика и информационные системы" протокол от 220621  $N_2$  8

Заведующий кафедрой АЭМИС, к.т.н., доцент

 $(n^n)$ 

Л.Ю. Вадова

(расшифровка подписи)

СОГЛАСОВАНО:

Заведующий выпускающей кафедрой «Автоматизация, энергетика, математика и информационные системы»,

к.т.н., доцент

(nodnuco)

Л.Ю. Валова (расшифровка подписи)

Начальник ОУМБО

wa  $(n^n)$ 

И.В. Старикова (расшифровка подписи)

Рабочая программа зарегистрирована в ОУМБО:

 $\frac{61620}{4040T}$   $\frac{29}{40}$  06  $20\sqrt[3]{r}$ .

# **СОДЕРЖАНИЕ**

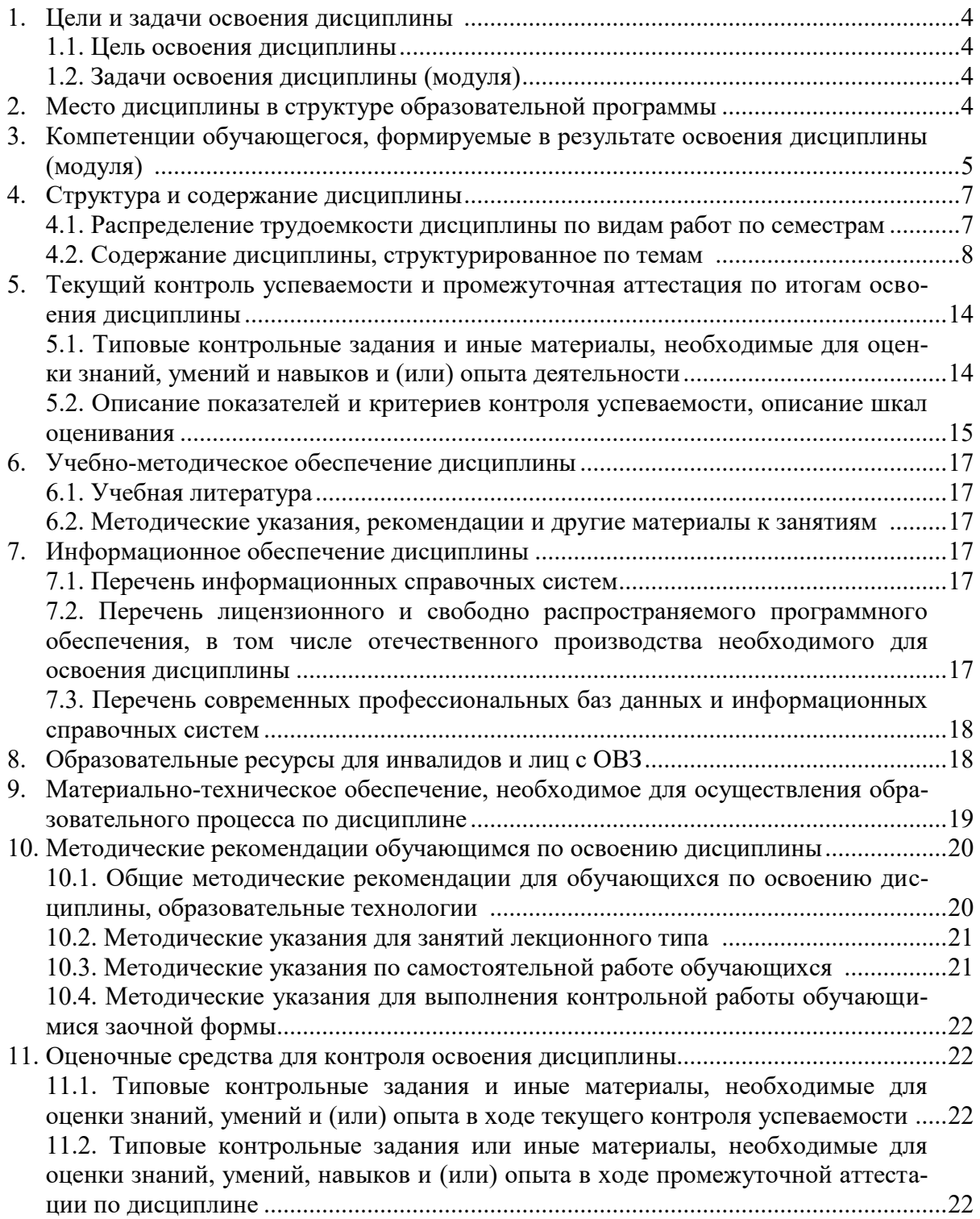

# **1. ЦЕЛИ И ЗАДАЧИ ОСВОЕНИЯ ДИСЦИПЛИНЫ (МОДУЛЯ)**

#### **1.1 ЦЕЛЬ ОСВОЕНИЯ ДИСЦИПЛИНЫ:**

Целью освоения дисциплины является

- ознакомление со структурой IT-проектов;

- получение навыков проектирования этапов IT-проектов;

# **1.2 ЗАДАЧИ ОСВОЕНИЯ ДИСЦИПЛИНЫ (МОДУЛЯ):**

- изучение структуры IT-проектов;

- изучение особенностей каждого этапа IT-проектов.

#### **2. МЕСТО ДИСЦИПЛИНЫ В СТРУКТУРЕ ОБРАЗОВАТЕЛЬНОЙ ПРОГРАММЫ**

Учебная дисциплина «Управление IT-проектами» включена в обязательный перечень дисциплин обязательной части образовательной программы вне зависимости от ее направленности (профиля). Дисциплина реализуется в соответствии с требованиями ФГОС, ОП ВО и УП, по данному направлению подготовки.

Дисциплина «Управление IT-проектами» базируется на следующих дисциплинах: "Теория информации, данные, знания", "Инфокоммуникационные системы и сети".

Дисциплина «Управление IT-проектами» является основополагающей для дисциплины «Методы и средства проектирования информационных систем и технологий» и преддипломной практики.

Рабочая программа дисциплины «Управление IT-проектами» для инвалидов и лиц с ограниченными возможностями здоровья разрабатывается индивидуально с учетом особенностей психофизического развития, индивидуальных возможностей и состояния здоровья таких обучающихся, по их личному заявлению.

# **3. КОМПЕТЕНЦИИ ОБУЧАЮЩЕГОСЯ, ФОРМИРУЕМЫЕ В РЕЗУЛЬТАТЕ ОСВОЕНИЯ ДИСЦИПЛИНЫ (МОДУЛЯ)**

Таблица 3.1

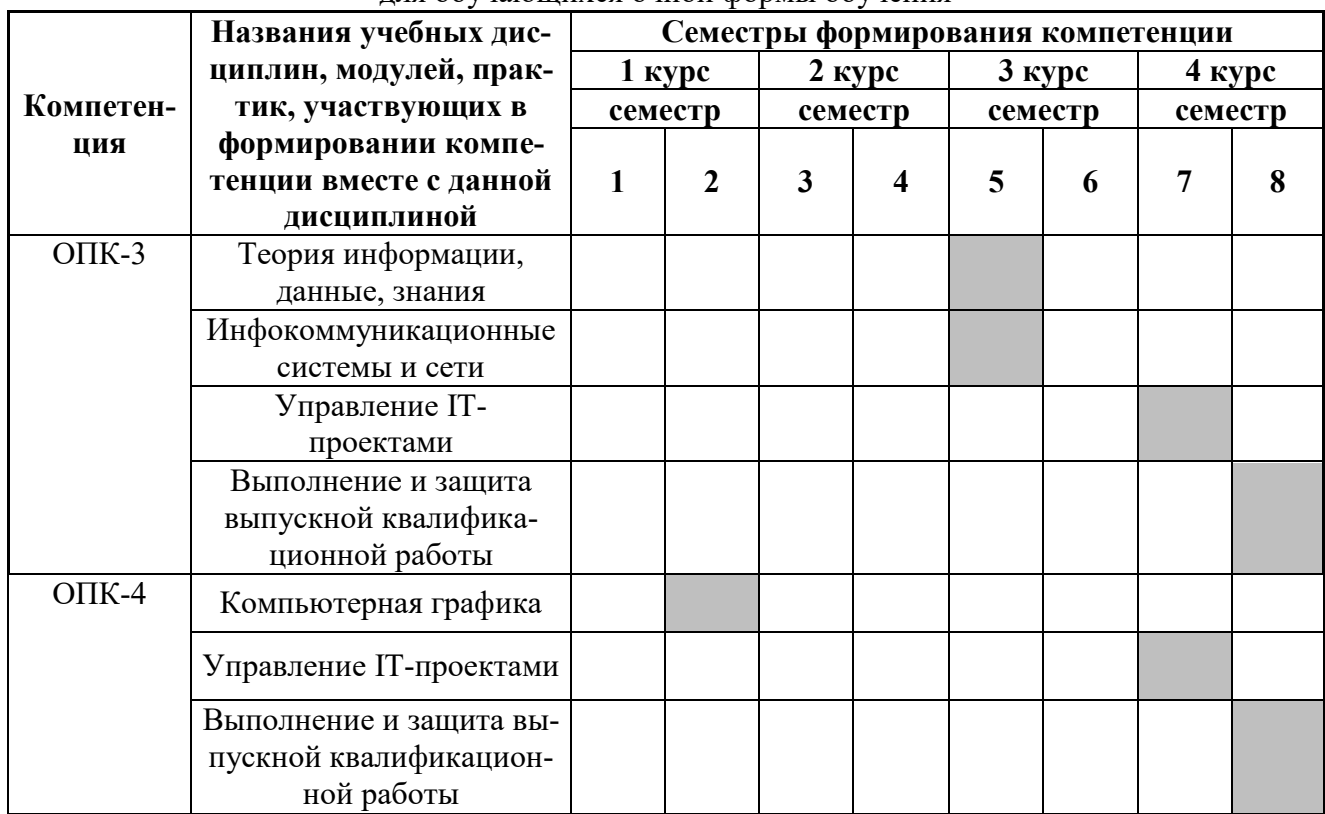

# Формирование компетенций ОПК-3 и ОПК-4 дисциплинами для обучающихся очной формы обучения

# ПЕРЕЧЕНЬ ПЛАНИРУЕМЫХ РЕЗУЛЬТАТОВ ОБУЧЕНИЯ ПО ДИСЦИПЛИНЕ, СООТНЕСЕННЫХ С ПЛАНИРУЕМЫМИ РЕЗУЛЬТАТАМИ ОСВОЕНИЯ ОП

Таблица 3.3

#### Перечень планируемых результатов обучения по дисциплине, соотнесенных с планируемыми результатами освоения

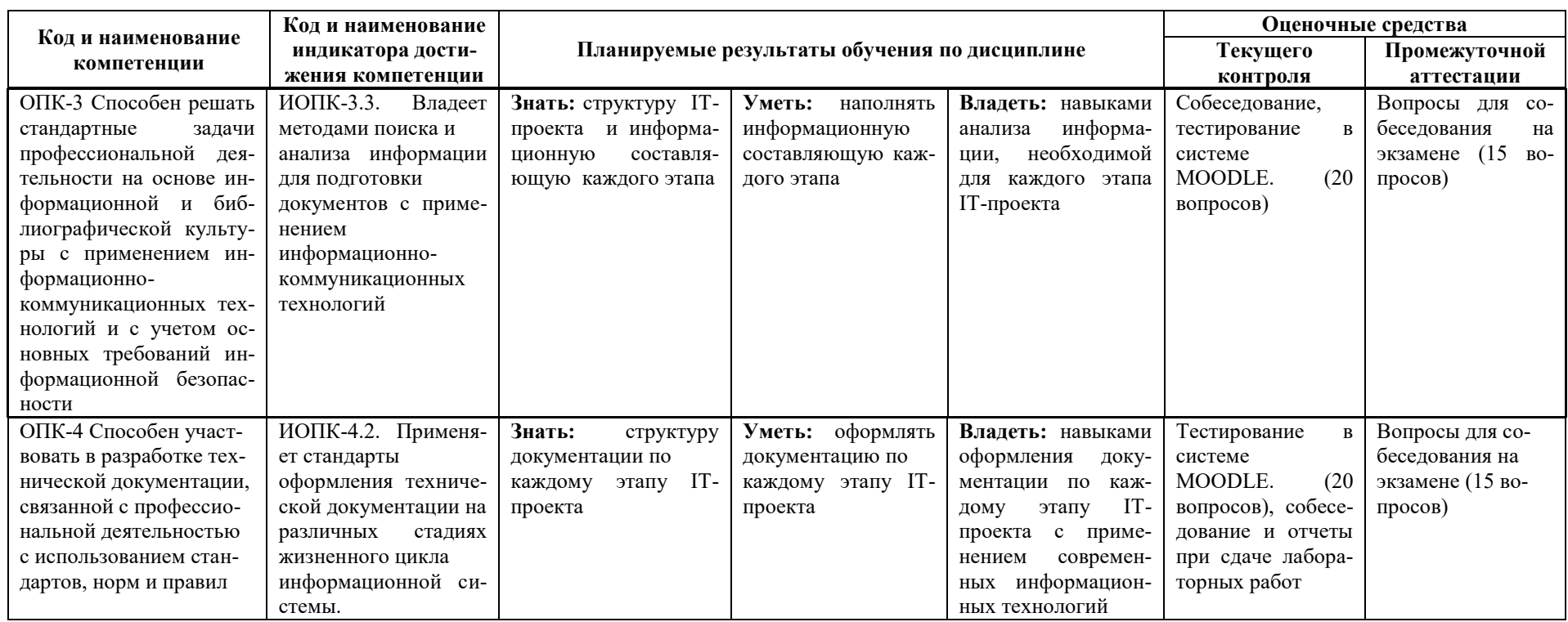

# **4. СТРУКТУРА И СОДЕРЖАНИЕ ДИСЦИПЛИНЫ**

### **4.1. Распределение трудоёмкости дисциплины по видам работ по семестрам**

Общая трудоёмкость дисциплины составляет 5 зач.ед. / 180 часов, распределение часов по видам работ и семестрам представлено в таблицах 4.1 и 4.2.

Таблица 4.1

#### Распределение трудоёмкости дисциплины по видам работ по семестрам для обучающихся очной формы обучения

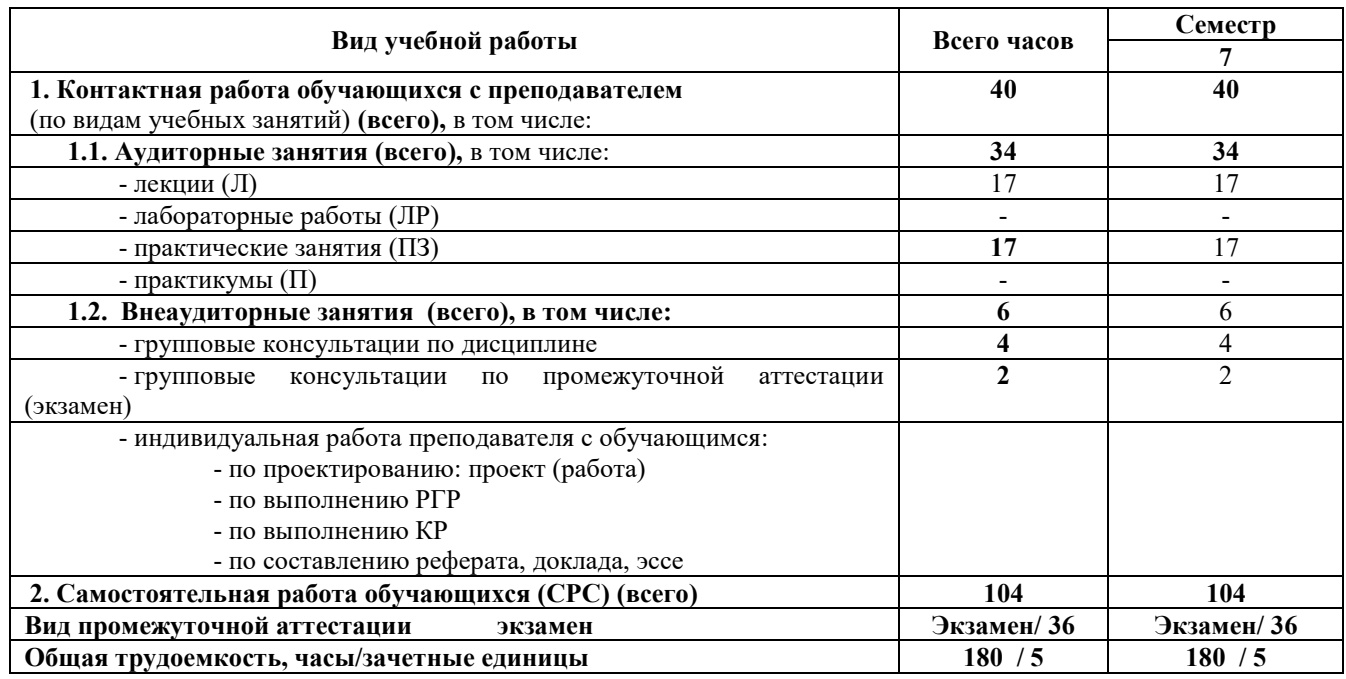

Таблица 4.2

# Распределение трудоёмкости дисциплины по видам работ по семестрам для обучающихся заочной формы обучения

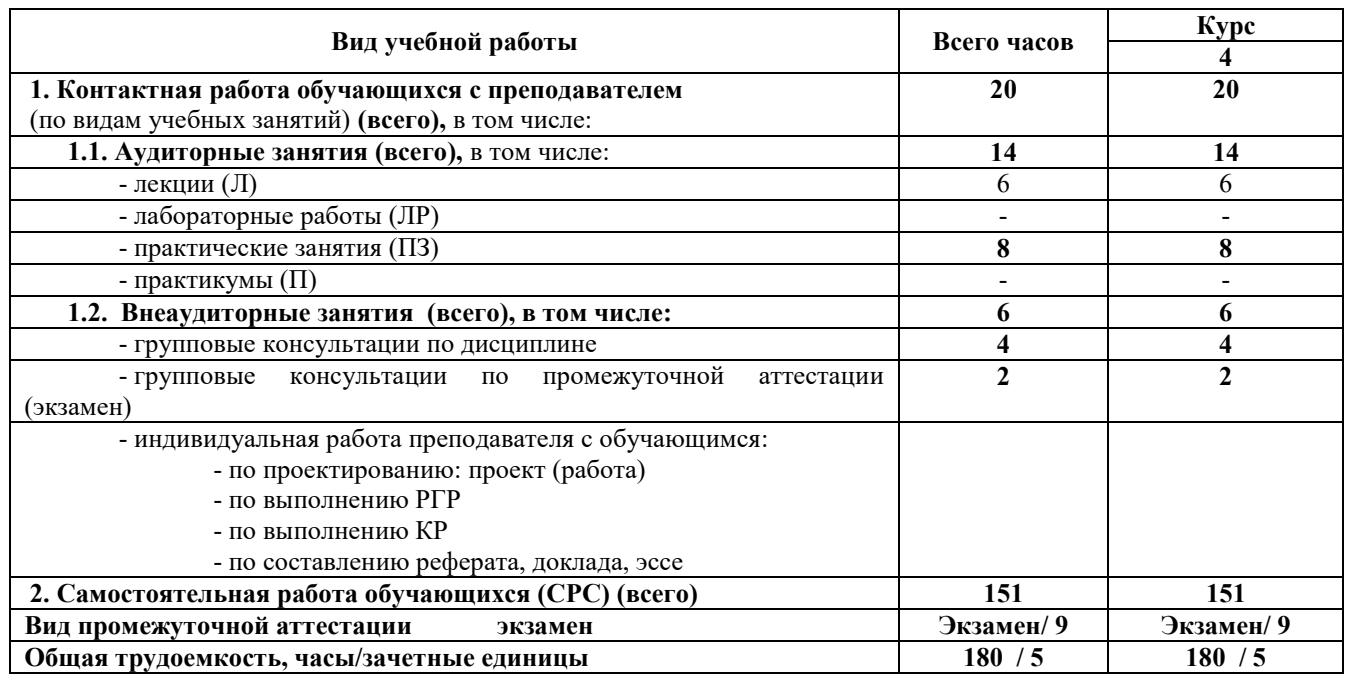

#### **4.2. Содержание дисциплины, структурированное по темам**

Содержание дисциплины, структурированное по темам, приведено в таблицах 4.3 и 4.4.

Таблица 4.3

# Содержание дисциплины, структурированное по темам для обучающихся очной формы обучения

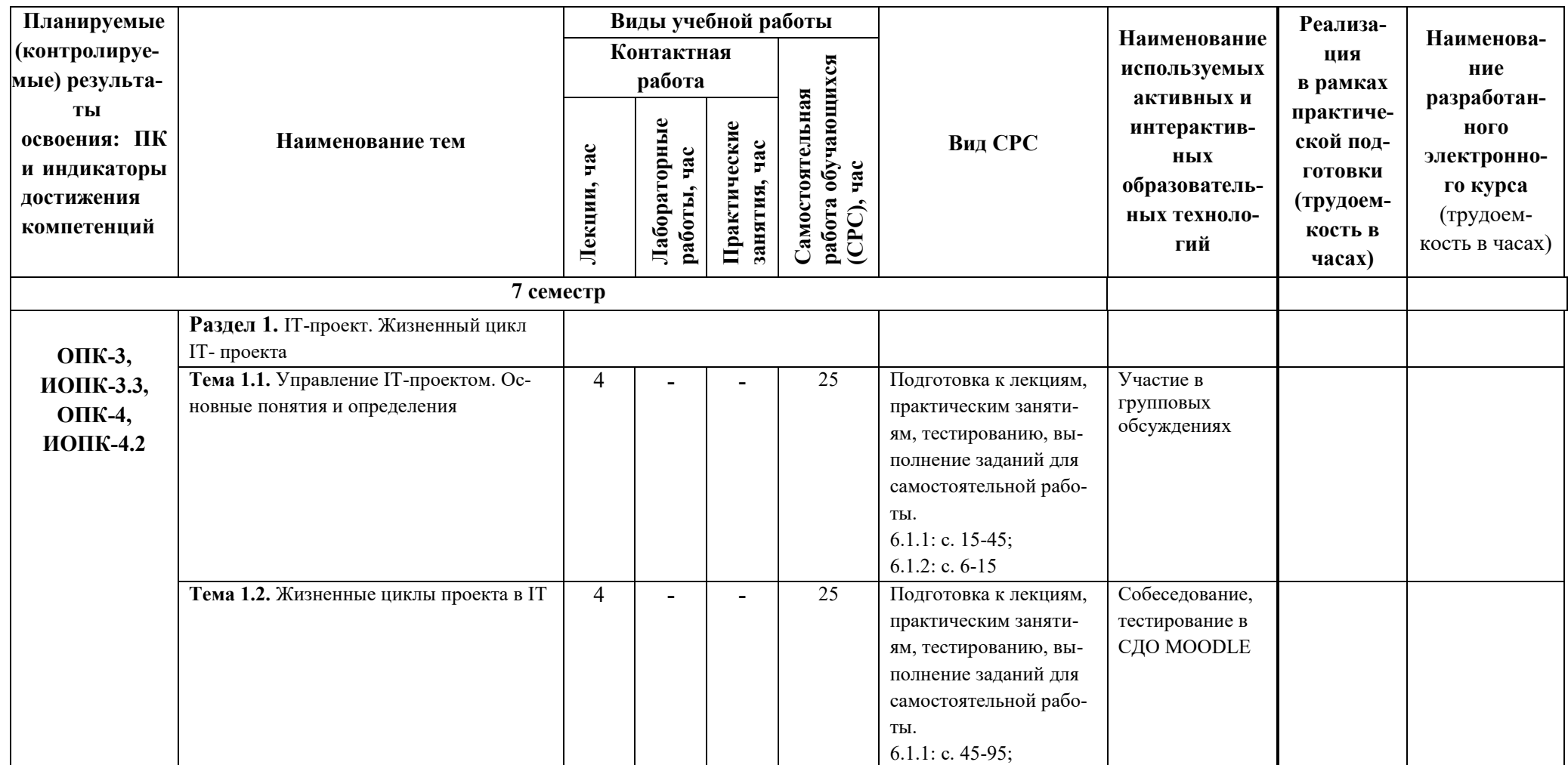

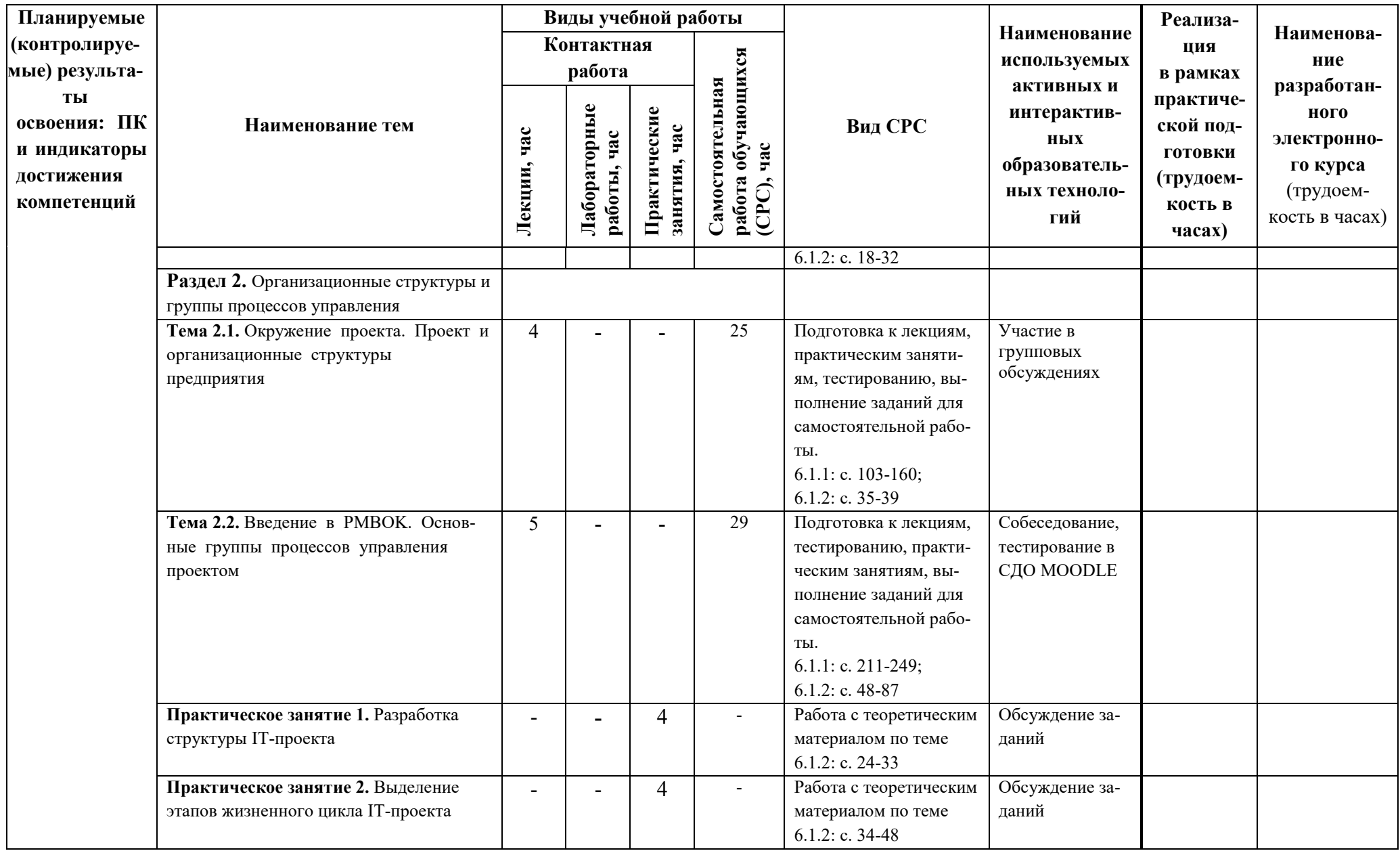

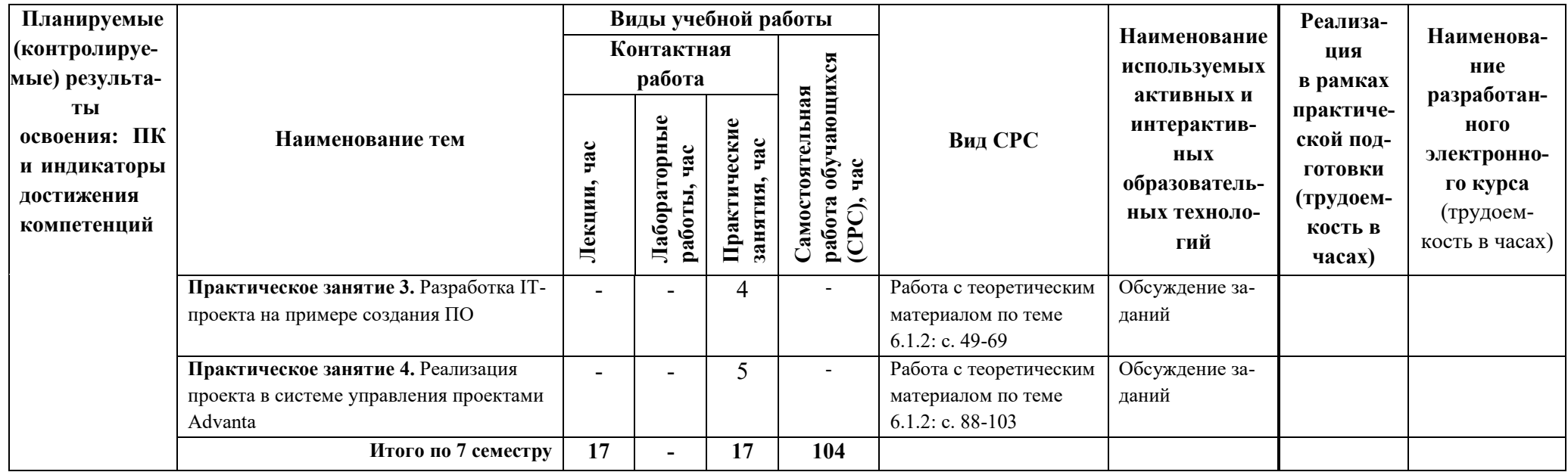

# Таблица 4.4

# Содержание дисциплины, структурированное по темам<br>для обучающихся заочной формы обучения

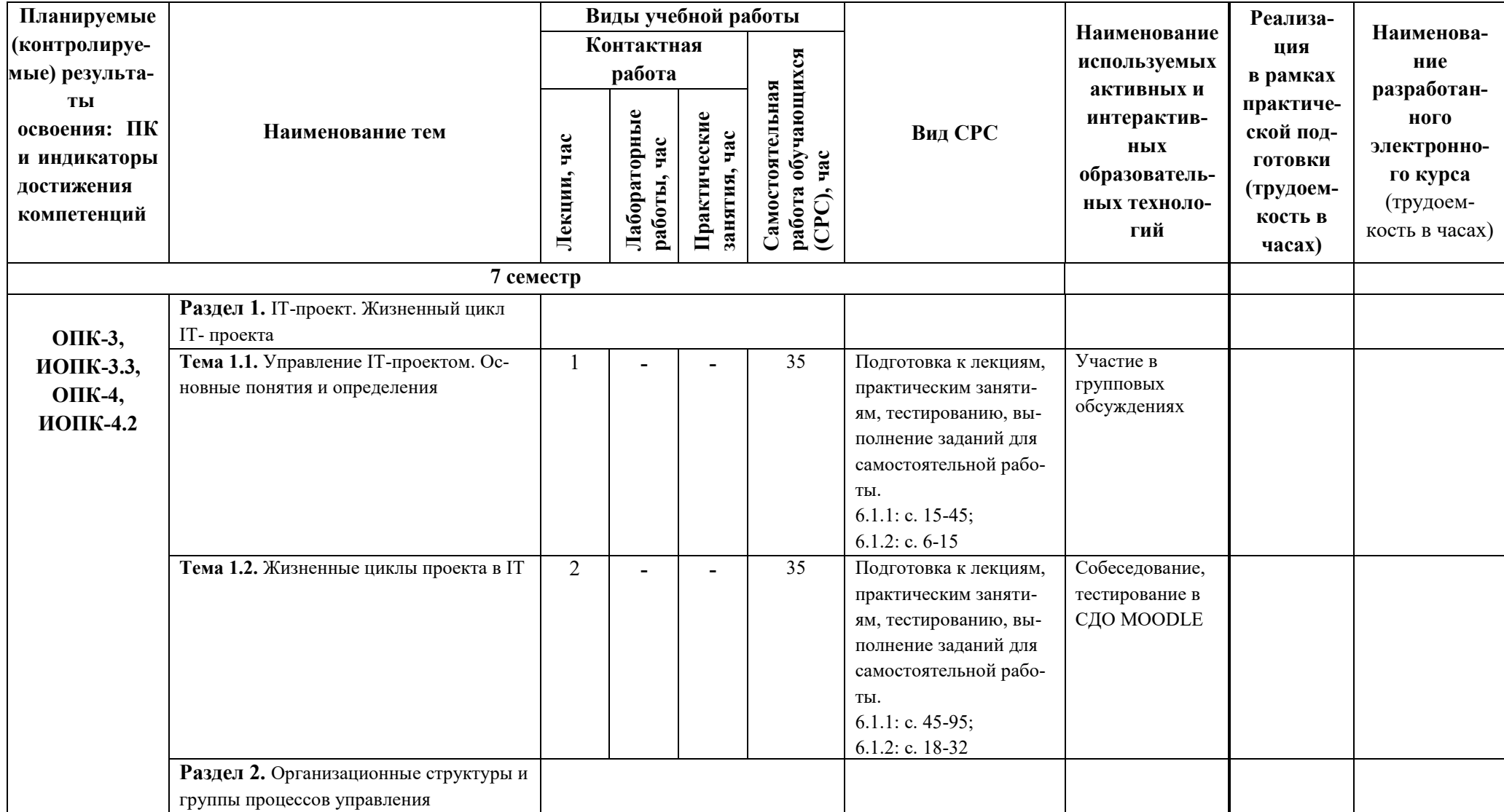

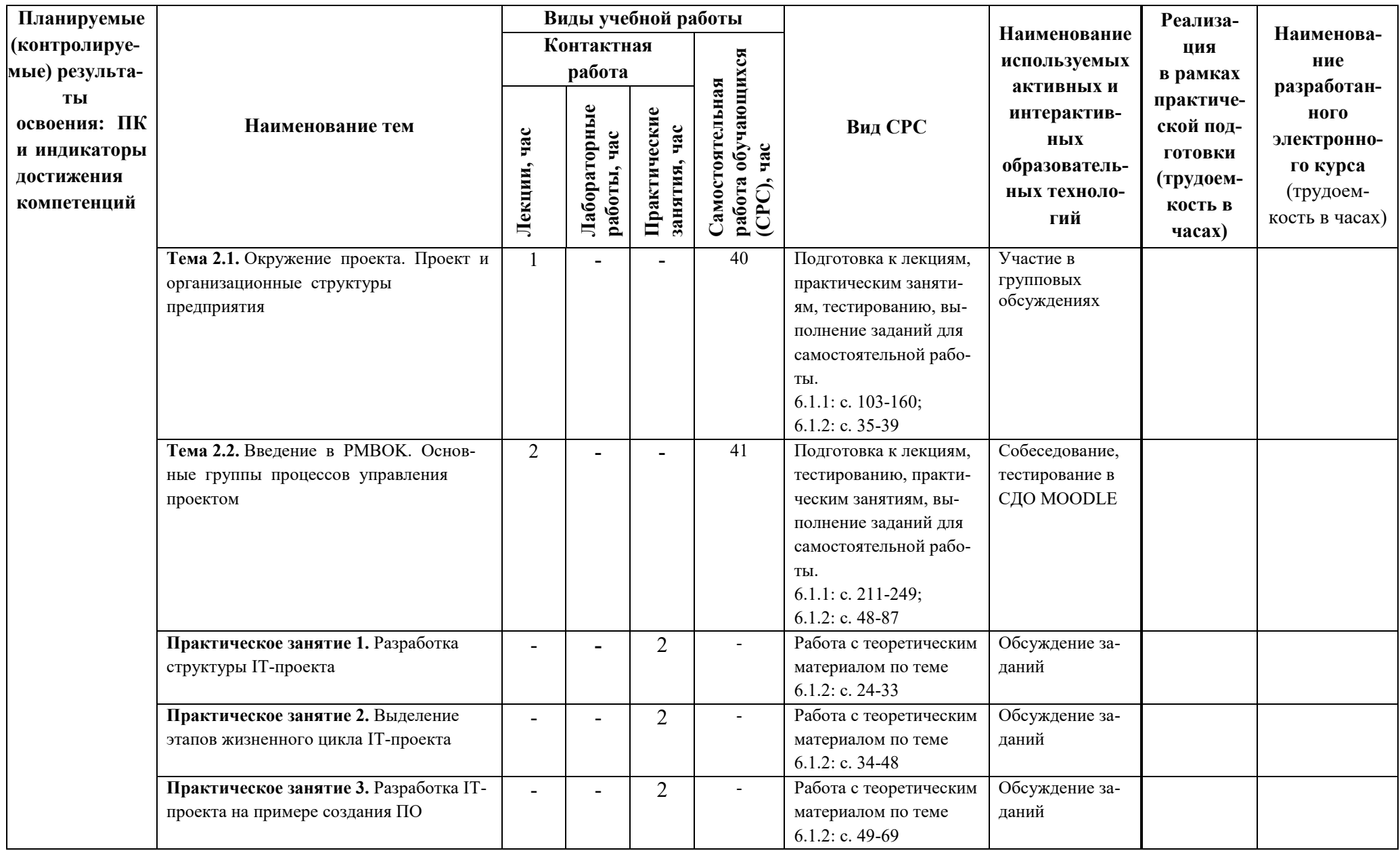

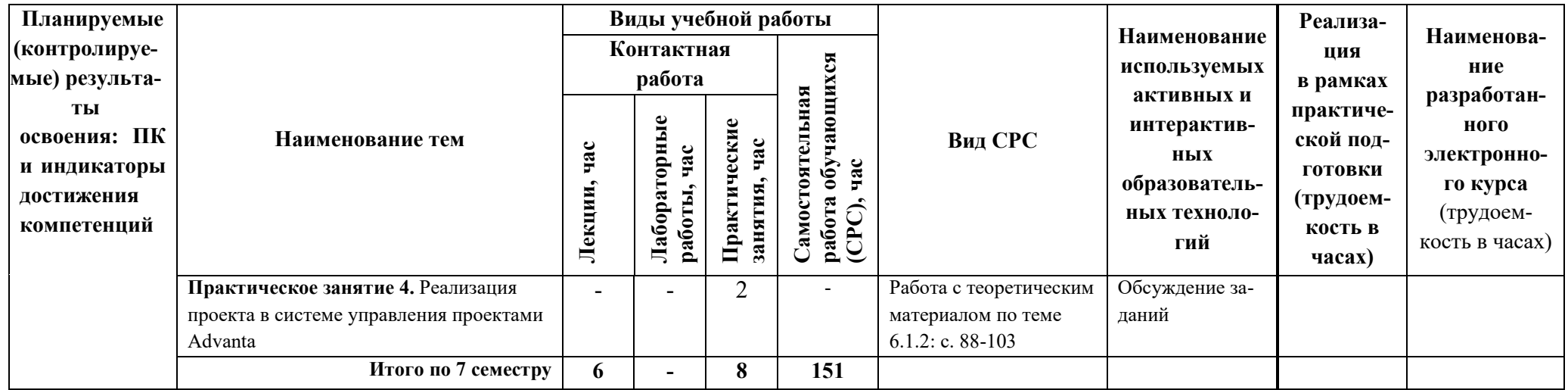

#### **5. ТЕКУЩИЙ КОНТРОЛЬ УСПЕВАЕМОСТИ И ПРОМЕЖУТОЧНАЯ АТТЕСТАЦИЯ ПО ИТОГАМ ОСВОЕНИЯ ДИСЦИПЛИНЫ.**

## **5.1. ТИПОВЫЕ КОНТРОЛЬНЫЕ ЗАДАНИЯ ИЛИ ИНЫЕ МАТЕРИАЛЫ, НЕОБХОДИМЫЕ ДЛЯ ОЦЕНКИ ЗНАНИЙ, УМЕНИЙ И НАВЫКОВ И (ИЛИ) ОПЫТА ДЕЯТЕЛЬНОСТИ**

#### *Задания к практическим занятиям*

Пример заданий к практическим занятиям. Оценочные средства в полном объеме хранятся на кафедре «Автоматизация, энергетика, математика и информационные системы»

- 1. Реализовать поэтапно проект по созданию ПО управления лифтом
- 2. Изобразить структурную схему управления проектом по созданию ПО управления лифтом

#### *Перечень вопросов, выносимых на промежуточную аттестацию (экзамен)*

1. Определение понятия Проект. Основные свойства проектной деятельности. Отличия от операционной деятельности.

2. Основные группы процессов управления проектами. Позиционирование групп друг относительно друга. Их взаимодействие.

3. Процесс руководства и управления проектными задачами. Общее описание процесса. Входы, инструментарий, выходы и их описание.

4. Типы организационных структур и как они соотносятся с управлением проектами.

5. Жизненный цикл проекта. Фазы, Входы/Выходы. Описать жизненный цикл проекта на примере разработки ПО.

6. Что такое управление проектом. Треугольник проектных факторов, что он означает. Матрица проектных факторов.

7. Основные зависимости стоимости, количества персонала, возможности изменения и стоимости изменений от фазы проекта. Построить графики, объяснить их.

8. Процесс Сбор требований. Общее описание процесса. Входы, инструментарий, Выходы и их описание.

9. Что такое стандарт управления проектами. Какие стандарты управления проектами существуют. Что такое корпоративный стандарт управления проектами. Как он формируется. 10. Критерии успешности проекта.

11. Группы процессов управления проектами. Как они соотносятся с областями знаний по **PMROK** 

12. Процесс Отслеживание и контроль проектных задач. Общее описание процесса. Входы, инструментарий, Выходы и их описание.

13. Из чего складывается применение практик и технологий менеджмента в управлении проектами. Дать объяснение.

14. Что такое фаза проекта. Привести примеры выделения проектных фаз. Критерии успешности проекта/фазы.

15. Отличия проектной и операционной деятельности на примерах (минимум 4 примера). Когда нужна проектная деятельность, а когда операционная. Основные предпосылки к переходу на операционную деятельность.

16. Понятие проектной информации. Как она преобразовывается. Дать краткое описание каждой фазе преобразования. Схема движения проектной информации.

17. Закрытие проекта. Когда нужно закрывать проект. Что такое успешное закрытие проекта. Что такое неуспех проекта.

18. Процесс Закрытия проекта или фазы. Общее описание процесса. Входы, инструментарий, Выходы и их описание.

19. Типы совещаний на проекте. Перечислить все типы, дать определение каждому типу, когда они применяются.

20. Границы проекта. Дать определение. Чем отличаются от предметной области.

#### **5.2. Описание показателей и критериев контроля успеваемости, описание шкал оценивания**

 Для оценки знаний, умений, навыков и формирования компетенции по дисциплине применяется балльно-рейтинговая система контроля и оценки успеваемости обучающихся очной формы и традиционная система контроля и оценки успеваемости обучающихся заочной формы. Основные требования балльно-рейтинговой системы по дисциплине и шкала оценивания приведены в таблицах 5.1 и 5.2.

Таблица 5.1

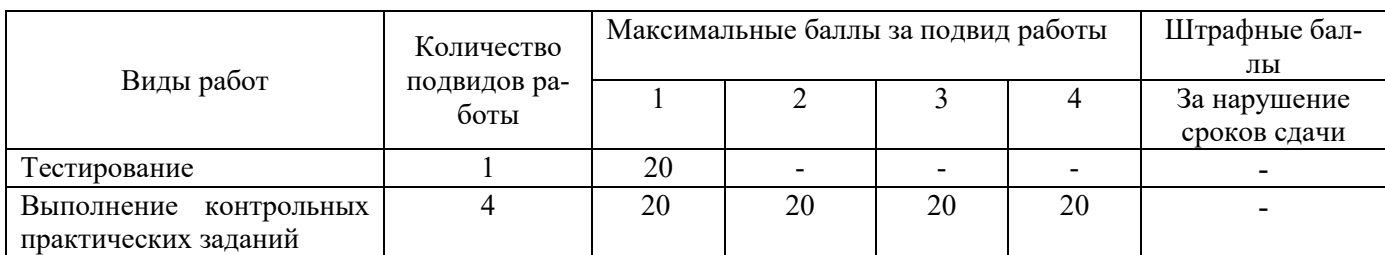

#### **Требования балльно-рейтинговой системы по дисциплине**

Критерии оценивания результата обучения по дисциплине и шкала оценивания

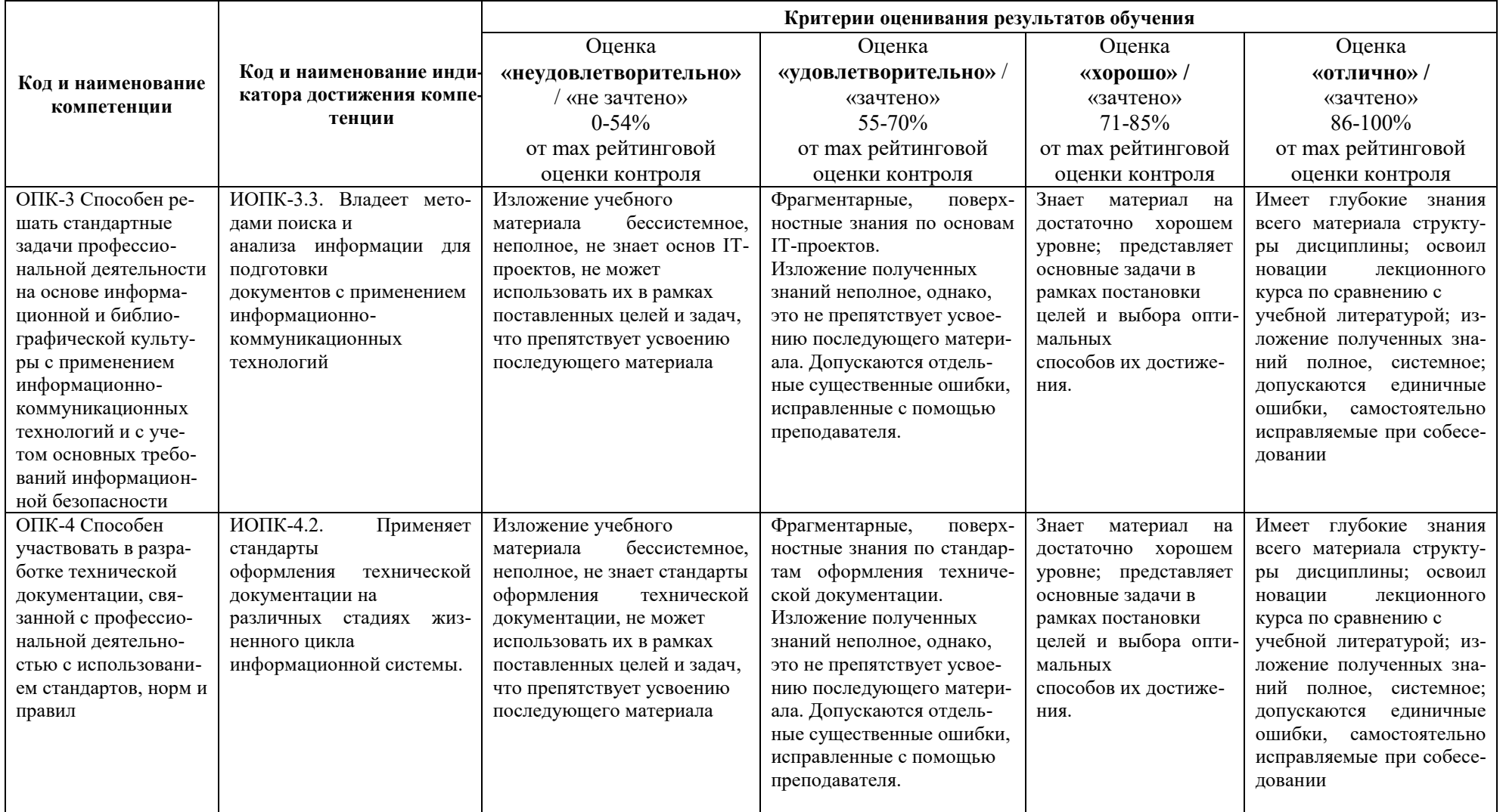

#### **6. УЧЕБНО-МЕТОДИЧЕСКОЕ ОБЕСПЕЧЕНИЕ ДИСЦИПЛИНЫ**

#### **6.1. УЧЕБНАЯ ЛИТЕРАТУРА**

6.1.1 Емельянова, Н.З. Проектирование информационных систем: \*учебник для техникумов / Н.З. Емельянова, Т.Л. Партыка, И.И. Попов. - М.: ФОРУМ, 2014. - 432 с.: ил.

#### **6.2. МЕТОДИЧЕСКИЕ УКАЗАНИЯ, РЕКОМЕНДАЦИИ И ДРУГИЕ МАТЕРИАЛЫ К ЗАНЯТИЯМ**

6.2.1 **Шамсутдинов Т.Ф.** Управление ИТ-проектами: введение, жизненный цикл и окружение проекта: Учеб.-метод. пособие к курсу «Проектирование информационных систем управления» для бакалавров направления 09.03.02 «Информационные системы и технологии» / Т.Ф. Шамсутдинов.– Казань: Изд-во Казанск. гос. архитект. строит. ун-та, 2017.– 103 с. [Электронный ресурс] URL: [https://www.kgasu.ru/upload/iblock/db5/Upravlenie-IT\\_proektami-vvedenie\\_-zhiznennyy-tsikl-i](https://www.kgasu.ru/upload/iblock/db5/Upravlenie-IT_proektami-vvedenie_-zhiznennyy-tsikl-i-okruzhenie-proekta.-Uchebno_metodicheskoe-posobie.-SHamsutdinovT.F.-Kazan.-Izd_vo-KGASU.2017.pdf)[okruzhenie-proekta.-Uchebno\\_metodicheskoe-posobie.-SHamsutdinovT.F.-Kazan.-Izd\\_vo-](https://www.kgasu.ru/upload/iblock/db5/Upravlenie-IT_proektami-vvedenie_-zhiznennyy-tsikl-i-okruzhenie-proekta.-Uchebno_metodicheskoe-posobie.-SHamsutdinovT.F.-Kazan.-Izd_vo-KGASU.2017.pdf)[KGASU.2017.pdf](https://www.kgasu.ru/upload/iblock/db5/Upravlenie-IT_proektami-vvedenie_-zhiznennyy-tsikl-i-okruzhenie-proekta.-Uchebno_metodicheskoe-posobie.-SHamsutdinovT.F.-Kazan.-Izd_vo-KGASU.2017.pdf)

#### **7. ИНФОРМАЦИОННОЕ ОБЕСПЕЧЕНИЕ ДИСЦИПЛИНЫ**

Учебный процесс по дисциплине обеспечен необходимым комплектом лицензионного и свободно распространяемого программного обеспечения, в том числе отечественного производства (состав по дисциплине определен в настоящей РПД и подлежит обновлению при необходимости).

Дисциплина, относится к группе дисциплин, в рамках которых предполагается использование информационных технологий как вспомогательного инструмента для выполнения задач, таких как:

- оформление отчетов по лабораторному занятию;

- использование электронной образовательной среды института;
- использование специализированного программного обеспечения;
- организация взаимодействия с обучающимися посредством электронной почты;
- использование видеоконференцсвязи;
- компьютерное тестирование.

#### **7.1. Перечень информационных справочных систем**

Таблица 7.1

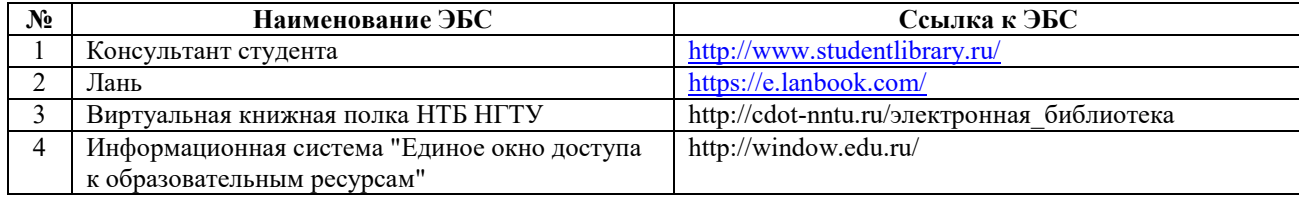

Перечень электронных библиотечных систем

**7.2. Перечень лицензионного и свободно распространяемого программного обеспечения, в том числе отечественного производства необходимого для освоения дисциплины** 

Таблица 7.2

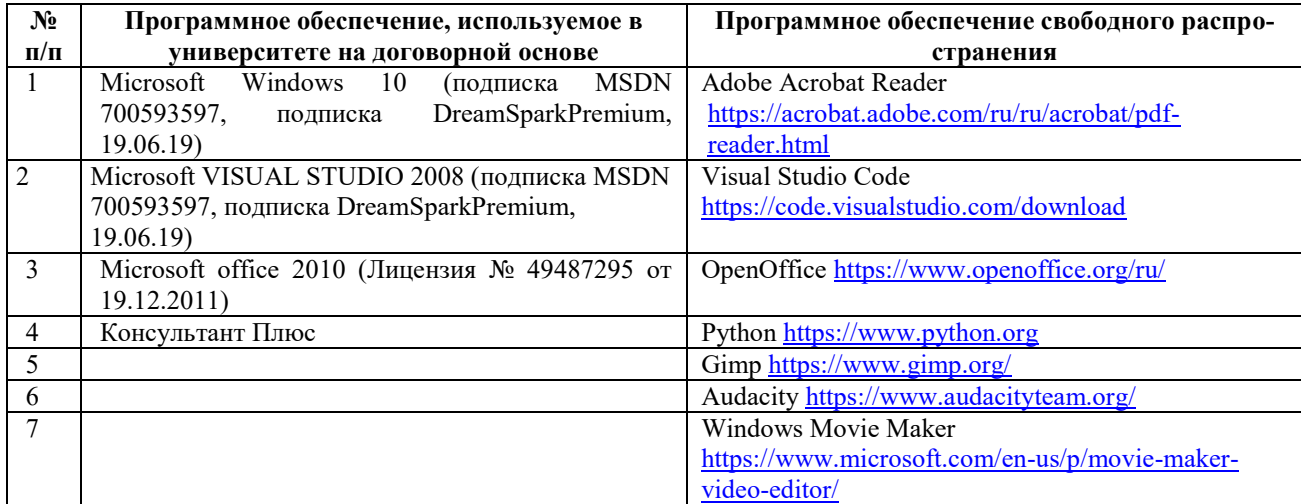

Программное обеспечение

#### **7.3. Перечень современных профессиональных баз данных и информационных справочных систем**

В таблице 7.3 указан перечень профессиональных баз данных и информационных справочных систем, к которым обеспечен доступ (удаленный доступ). Данный перечень подлежит обновлению в соответствии с требованиями ФГОС ВО.

Таблица 7.3

Перечень современных профессиональных баз данных и информационных справочных систем

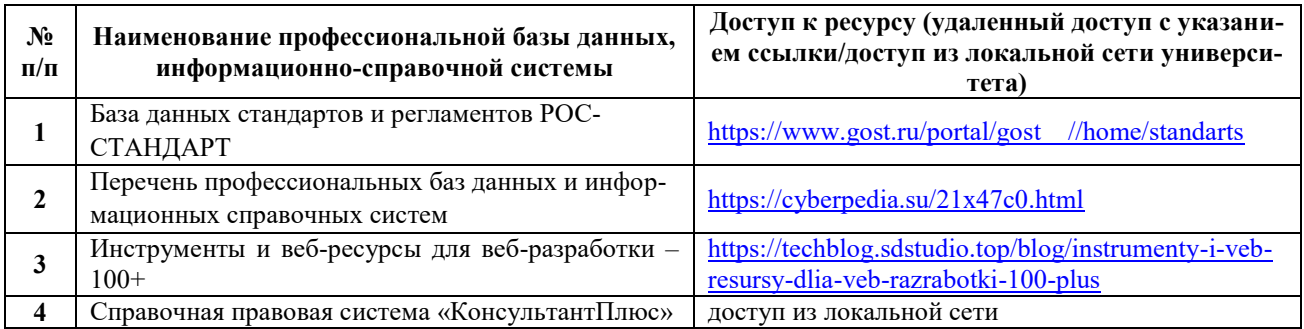

#### **8. ОБРАЗОВАТЕЛЬНЫЕ РЕСУРСЫ ДЛЯ ИНВАЛИДОВ И ЛИЦ С ОВЗ**

В таблице 8.1 указан перечень образовательных ресурсов, имеющих формы, адаптированные к ограничениям их здоровья, а также сведения о наличии специальных технических средств обучения коллективного и индивидуального пользования.

Таблица 8.1

Образовательные ресурсы для инвалидов и лиц с ОВЗ

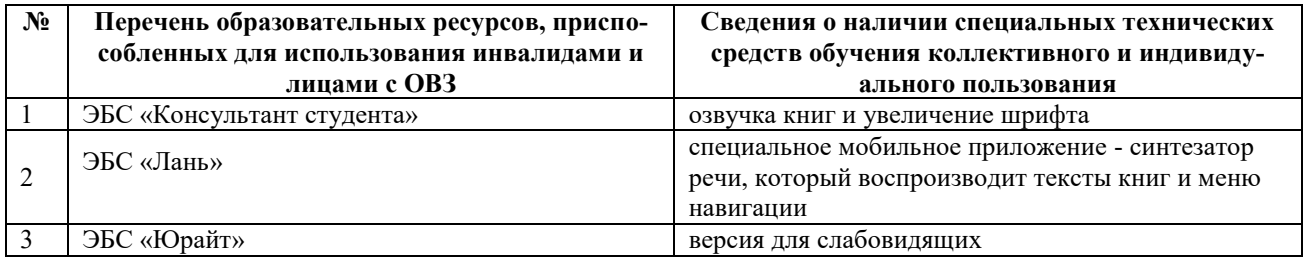

Согласно Федеральному Закону об образовании 273-ФЗ от 29.12.2012 г. ст. 79, п.8 "Профессиональное обучение и профессиональное образование обучающихся с ограниченными возможностями здоровья осуществляются на основе образовательных программ, адаптированных при необходимости для обучения указанных обучающихся". АОП разрабатывается по каждой направленности при наличии заявлений от обучающихся, являющихся инвалидами или лицами с ОВЗ и изъявивших желание об обучении по данному типу образовательных программ.

#### **9. МАТЕРИАЛЬНО-ТЕХНИЧЕСКОЕ ОБЕСПЕЧЕНИЕ, НЕОБХОДИМОЕ ДЛЯ ОСУЩЕСТВЛЕНИЯ ОБРАЗОВАТЕЛЬНОГО ПРОЦЕССА ПО ДИСЦИПЛИНЕ**

Учебные аудитории для проведения занятий по дисциплине, оснащены оборудованием и техническими средствами обучения.

В таблице 9.1 перечислены:

- учебные аудитории для проведения учебных занятий, оснащенные оборудованием и техническими средствами обучения;

- помещения для самостоятельной работы обучающихся, которые должны быть оснащены компьютерной техникой с возможностью подключения к сети «Интернет» и обеспечением доступа в электронную информационно-образовательную среду ДПИ НГТУ.

Таблица 9.1

# Оснащенность аудиторий и помещений

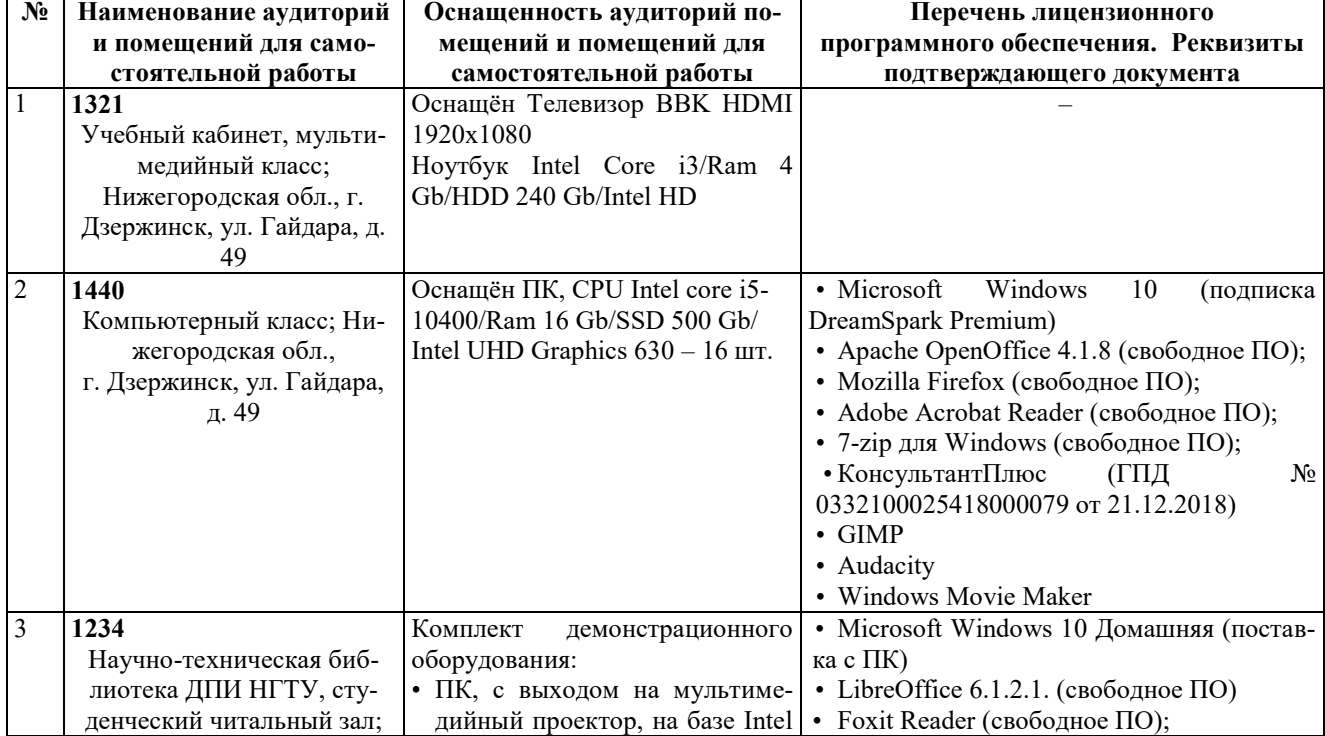

# для самостоятельной работы обучающихся по дисциплине

![](_page_19_Picture_290.jpeg)

#### **10. МЕТОДИЧЕСКИЕ РЕКОМЕНДАЦИИ ОБУЧАЮЩИМСЯ ПО ОСВОЕНИЮ ДИСЦИПЛИНЫ**

#### **10.1. Общие методические рекомендации для обучающихся по освоению дисциплины, образовательные технологии**

Дисциплина реализуется посредством проведения контактной работы с обучающимися (включая проведение текущего контроля успеваемости), самостоятельной работы обучающихся и промежуточной аттестации.

Контактная работа: аудиторная, внеаудиторная, а также проводиться в электронной информационно-образовательной среде университета (далее - ЭИОС).

Преподавание дисциплины ведется с применением следующих видов образовательных технологий:

- балльно-рейтинговая технология оценивания;

- текущий контроль знаний в форме тестирования в среде MOODLE.

При преподавании дисциплины «Управление IT-проектами» используются современные образовательные технологии, позволяющие повысить активность обучающихся при освоении материала курса и предоставить им возможность эффективно реализовать часы самостоятельной работы.

Лекционный материал курса сопровождается компьютерными презентациями, в которых наглядно преподносятся материал различных разделов курса и что дает возможность обсудить материал с обучающимися во время чтения лекций, активировать их деятельность при освоении материала. Материалы лекций в виде слайдов находятся в свободном доступе в системе MOODLE и могут быть получены до чтения лекций и проработаны обучающимися в ходе самостоятельной работы.

На лекциях, лабораторных занятиях реализуются интерактивные технологии, приветствуются вопросы и обсуждения, используется личностно-ориентированный подход, технология работы в малых группах, что позволяет обучающимся проявить себя, получить навыки самостоятельного изучения материала, выровнять уровень знаний в группе.

Все вопросы, возникшие при самостоятельной работе над домашним заданием, подробно разбираются на лабораторных занятиях и лекциях. Проводятся индивидуальные и групповые консультации с использованием, как встреч с обучающимися, так и современных информационных технологий (электронная почта, Zoom).

Инициируется активность обучающихся, поощряется задание любых вопросов по материалу, практикуется индивидуальный ответ на вопросы обучающегося, рекомендуются методы успешного самостоятельного усвоения материала в зависимости от уровня его базовой подготовки.

Для оценки знаний, умений, навыков и уровня сформированности компетенции применяется балльно-рейтинговая система контроля и оценки успеваемости обучающихся очной формы обучения в процессе текущего контроля.

Промежуточная аттестация проводится в форме зачёта с оценкой с учетом текущей успеваемости.

**Результат обучения считается сформированным на повышенном уровне,** если теоретическое содержание курса освоено полностью. При устных собеседованиях обучающийся исчерпывающе, последовательно, четко и логически излагает учебный материал; свободно справляется с задачами, вопросами и другими видами заданий, использует в ответе дополнительный материал. Все предусмотренные рабочей учебной программой задания выполнены в соответствии с установленными требованиями, обучающийся способен анализировать полученные результаты, проявляет самостоятельность при выполнении заданий.

**Результат обучения считается сформированным на пороговом уровне**, если теоретическое содержание курса освоено полностью. При устных собеседованиях обучающийся последовательно, четко и логически стройно излагает учебный материал; справляется с задачами, вопросами и другими видами заданий, требующих применения знаний; все предусмотренные рабочей учебной программой задания выполнены в соответствии с установленными требованиями, обучающийся способен анализировать полученные результаты; проявляет самостоятельность при выполнении заданий.

**Результат обучения считается несформированным**, если обучающийся при выполнении заданий не демонстрирует знаний учебного материала, допускает ошибки, неуверенно, с большими затруднениями выполняет задания, не демонстрирует необходимых умений, качество выполненных заданий не соответствует установленным требованиям, качество их выполнения оценено числом баллов ниже трех по оценочной системе, что соответствует допороговому уровню.

#### **10.2. Методические указания для занятий лекционного типа**

Лекционный курс предполагает систематизированное изложение основных вопросов тематического плана. В ходе лекционных занятий раскрываются базовые вопросы в рамках каждой темы дисциплины (Таблица 4.3, 4.4). Обозначаются ключевые аспекты тем, а также делаются акценты на наиболее сложные и важные положения изучаемого материала. Материалы лекций являются опорной основой для подготовки обучающихся к лабораторным работам и выполнения заданий самостоятельной работы, а также к мероприятиям текущего контроля успеваемости и промежуточной аттестации по дисциплине.

#### **10.3. Методические указания по самостоятельной работе обучающихся**

Самостоятельная работа обеспечивает подготовку обучающихся к аудиторным занятиям и мероприятиям текущего контроля и промежуточной аттестации по изучаемой дисциплине. Результаты этой подготовки проявляются в активности обучающихся на занятиях, в качестве выполненных заданий для самостоятельной работы и других форм текущего контроля.

При выполнении заданий для самостоятельной работы рекомендуется проработка материалов лекций по каждой пройденной теме, а также изучение рекомендуемой литературы, представленной в Разделе 6.

В процессе самостоятельной работы при изучении дисциплины обучающиеся могут работать на компьютере в специализированных аудиториях для самостоятельной работы (указано в таблице 9.1). В аудиториях имеется доступ через информационнотелекоммуникационную сеть «Интернет» к электронной информационно-образовательной среде университета (ЭИОС) и электронной библиотечной системе (ЭБС), где в электронном виде располагаются учебные и учебно-методические материалы, которые могут быть использованы для самостоятельной работы при изучении дисциплины.

Для обучающихся по заочной форме обучения самостоятельная работа является основным видом учебной деятельности.

#### **10.4. Методические указания для выполнения контрольной работы обучающимися заочной формы**

При выполнении контрольной работы рекомендуется проработка материалов лекций по темам, а также изучение рекомендуемой литературы, представленной в Разделе 6.

Выполнение контрольной работы способствует лучшему освоению обучающимися учебного материала, формирует практический опыт и умения по изучаемой дисциплине.

#### **11. ОЦЕНОЧНЫЕ СРЕДСТВА ДЛЯ КОНТРОЛЯ ОСВОЕНИЯ ДИСЦИПЛИНЫ**

#### **11.1. Типовые контрольные задания или иные материалы, необходимые для оценки знаний, умений, навыков и (или) опыта в ходе текущего контроля успеваемости**

Для текущего контроля знаний обучающихся по дисциплине проводится **комплексная оценка знаний,** включающая

- проведение практических занятий;

- тестирование на сайте преподавателя по различным разделам курса;

- выполнение заданий для самостоятельной работы.

## **11.1.1. Типовые тестовые задания**

![](_page_21_Picture_178.jpeg)

#### *Примеры тестовых заданий* по дисциплине

11.1.2. Типовые задания для самостоятельной работы **обучающихся заочной формы**  (оценочные средства в полном объеме хранятся на кафедре «Автоматизация, энергетика, математика и информационные системы»)

11.1.3. Типовые задания для самостоятельной работы **обучающихся очной формы**  (оценочные средства в полном объеме хранятся на кафедре «Автоматизация, энергетика, математика и информационные системы»).

 **11.2. Типовые контрольные задания или иные материалы, необходимые для оценки знаний, умений, навыков и (или) опыта в ходе промежуточной аттестации по дисциплине** 

Форма проведения промежуточной аттестации по дисциплине - экзамен: по результатам накопительного рейтинга или в форме компьютерного тестирования для обучающихся очной формы и в форме компьютерного тестирования для обучающихся заочной формы.

# Перечень вопросов и заданий для подготовки к экзамену 7 семестра (ОПК-3, ИОПК-3.3, ОПК-4, ИОПК-4.2):

1. Определение понятия Проект. Основные свойства проектной деятельности. Отличия от операционной деятельности.

2. Основные группы процессов управления проектами. Позиционирование групп друг относительно друга. Их взаимодействие.

3. Процесс руководства и управления проектными задачами. Общее описание процесса. Входы, инструментарий, выходы и их описание.

4. Типы организационных структур и как они соотносятся с управлением проектами.

5. Жизненный цикл проекта. Фазы, Входы/Выходы. Описать жизненный цикл проекта на примере разработки ПО.

6. Что такое управление проектом. Треугольник проектных факторов, что он означает. Матрица проектных факторов.

7. Основные зависимости стоимости, количества персонала, возможности изменения и стоимости изменений от фазы проекта. Построить графики, объяснить их.

8. Процесс Сбор требований. Общее описание процесса. Входы, инструментарий, Выходы и их описание.

9. Что такое стандарт управления проектами. Какие стандарты управления проектами существуют. Что такое корпоративный стандарт управления проектами. Как он формируется.

10. Критерии успешности проекта.

11. Группы процессов управления проектами. Как они соотносятся с областями знаний по **PMBOK** 

12. Процесс Отслеживание и контроль проектных задач. Общее описание процесса. Входы, инструментарий, Выходы и их описание.

13. Из чего склалывается применение практик и технологий менелжмента в управлении проектами. Дать объяснение.

14. Что такое фаза проекта. Привести примеры выделения проектных фаз. Критерии успешности проекта/фазы.

15. Отличия проектной и операционной деятельности на примерах (минимум 4 примера). Когда нужна проектная деятельность, а когда операционная. Основные предпосылки к переходу на операционную деятельность.

16. Понятие проектной информации. Как она преобразовывается. Дать краткое описание каждой фазе преобразования. Схема движения проектной информации.

17. Закрытие проекта. Когда нужно закрывать проект. Что такое успешное закрытие проекта. Что такое неуспех проекта.

18. Процесс Закрытия проекта или фазы. Общее описание процесса. Входы, инструментарий, Выходы и их описание.

19. Типы совещаний на проекте. Перечислить все типы, дать определение каждому типу, когда они применяются.

20. Границы проекта. Дать определение. Чем отличаются от предметной области.

#### Регламент проведения текущего контроля в форме компьютерного тестирования

![](_page_22_Picture_115.jpeg)

 Полный фонд оценочных средств для проведения промежуточной аттестации в форме компьютерного тестирования размещен в банке вопросов данного курса дисциплины в СДО MOODLE.